# **CoCoA-5 - Feature #454**

## **interpolate**

03 Mar 2014 17:03 - John Abbott

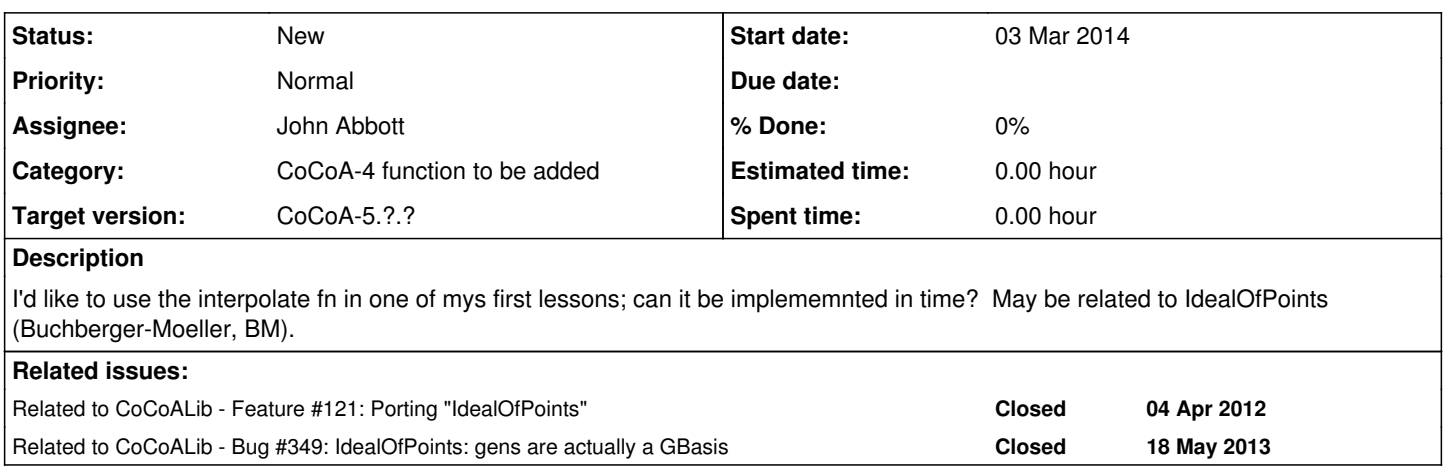

#### **History**

## **#1 - 02 Apr 2014 09:56 - Anna Maria Bigatti**

*- Category set to CoCoA-4 function to be added*

*- Assignee set to John Abbott*

*- Target version set to CoCoA-5.1.0 Easter14*

Has this been done somehow?

### **#2 - 04 Apr 2014 16:24 - John Abbott**

*- Target version changed from CoCoA-5.1.0 Easter14 to CoCoA-5.?.?*